## Photoshop Torrentz2 Free Download 32 Bit EXCLUSIVE

Installing Adobe Photoshop and then cracking it is easy and simple. The first step is to download and install the Adobe Photoshop software on your computer. Then, you need to locate the installation.exe file and run it. Once the installation is complete, you need to locate the patch file and copy it to your computer. The patch file is usually available online, and it is used to unlock the full version of the software. Once the patch file is copied, you need to run it and then follow the instructions on the screen. Once the patching process is complete, you will have a fully functional version of Adobe Photoshop on your computer. To make sure that the software is running properly, you should check the version number to ensure that the crack was successful. And that's it - you have now successfully installed and cracked Adobe Photoshop!

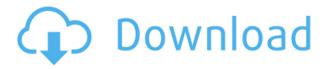

So, does Photoshop still offer the best editing software for digital photographers? If you're new to Photoshop, you can start with Photoshop Elements and then graduate to Photoshop or Photoshop CC. They are different applications with similar features and Photoshop (formerly known as Photoshop CS) was not updated with new features like Elements was. But if you're a photographer or graphic designer who's used Photoshop for some time, what do you think of this new version? We started this gallery of about 20 photo editing apps to show you the variety of photo editing tools available today. As In addition, if you're looking for apps for Graphic Designers, check out QuickPic Pro, Fotoxx and Grungecam. Want to get everything in one application? In that case, you'll need Photoshop Express, which comes with Adobe Creative Cloud. We've also included information on bothPhoto Effects & Retouching Appsand Photo Animation Tools, which are fast becoming tools for major photographers in the market. So, check out our article for the best photo gallery editing apps to create a star photo with minimal effort. The Creative Cloud offering for Photoshop CC is a no-brainer, but if you need Photoshop on the desktop, the Windows version of the downloaded standalone application costs \$699.50/£579.99, and includes a lifetime of updates. There are many ways to launch Photoshop. However long you've been using Photoshop, the big guestion is how you prefer to launch it. Should you learn how to launch Photoshop from within another application, such as Bridge, or should you use the File menu to open it directly? There are pros and cons to both, and it all comes down to personal preference.

## Download Adobe Photoshop 2021 (Version 22.3)With Keygen WIN + MAC {{ lAtest versIon }} 2022

The Adjustment Layers allow you to make some of the most important changes you're likely to make to your design. These elements let you do things like add, subtract, or swap a color; change the blend

mode of a channel, adjust contrast, saturation, brightness, and more. While this sounds relatively straightforward, you can do a lot with Adjustment Layers, and we suggest giving them a whirl. What's the point of having the great-looking art you desire? **What It Does:** Whenever you make changes to a layer, Adjustment Layers are updated accordingly. This is a perfect example of the power of Photoshop's Adjustment Layers. You can make changes to a layer and then immediately see those changes reflected on the image as you make more changes. **What It Does:** All changes made in Photoshop must go through one layer at a time--in other words, the changes made to one layer will not be reflected in whatever layer is next to it. So if you make a change to a layer, all the layers underneath it will be shifted to move with the new layer. You must either make the changes to all the layers you want to edit at once, or merge up all the layers you wish to edit and then make your changes. • Pattern: Create a pattern, or repeated layer, using the pattern generator and apply it to the entire image. Not only do you get a pattern, but the settings will be saved so you can apply the same pattern to many layers. • Rotate: With the rotate tool, you can easily apply filters and spin a layer and make it easier to see what's on the layer behind it. This will come in handy if you want to try out different filters on each layer. e3d0a04c9c

## Adobe Photoshop 2021 (Version 22.3) Download With Licence Key WIN & MAC [32|64bit] {{ upDated }} 2022

"The addition of Share for Review and one-click editing tools set a new bar for convenience in Photoshop," said Garth Clark, vice president of Product Management, Creative Cloud. "Adobe is committed to work with top photographers and designers to create the best Photoshop experience possible. We want to make sure all our features make you more productive every day, and these features will help you get the most out of Photoshop and Photoshop Elements for your personal home and professional editing requirements." The new features are available to existing Photoshop customers and the public in the Apple App Store. As part of the Photoshop on the Web Initiative, Adobe is continuing to enable users to edit their images anytime, anywhere, using any device. "The introduction of these new features is all about helping users explore creative possibilities," said Tim Wescott, Adobe vice president of Creative Technology. "We are putting the power of creativity into the digital hands of all users — no matter where they are." Share for Review A sharing application within the Photoshop file editor, Share for Review opens your most recently modified images in Photoshop for editing. You can even use a pre-existing document or a Photoshop file as your canvas. This means you can easily collaborate on projects without leaving the application. For example, you can work with the designer on a design concept and quickly switch back and forth to show the client what you created. When the project is complete, you can share the file with the designer to ensure you both have the best guality results. The Share for Review application is available in the Mac App Store, and as a beta application for Windows.

free download photoshop cs6 full version 32 bit photoshop cc 2015 free download full version with crack 32 bit photoshop cs5 free download full version with crack 32 bit photoshop free download for windows 8.1 32 bit full version photoshop software free download for windows xp 32 bit adobe photoshop cs4 free download for windows xp 32 bit adobe photoshop cs6 free download for windows xp 32 bit adobe photoshop cs5 free download for windows xp 32 bit adobe photoshop cs6 free download for windows xp 32 bit adobe photoshop cs5 free download for windows xp 32 bit adobe photoshop cs5 free

Snap your photo or video and jump into Photoshop's editing workflow. Photoshop Elements lets you work efficiently with individual images and motion graphics. Use its tools to add text, easily draw lines or shapes, or edit text, pictures, and more. You can also import your own files for editing. Adobe's online retouching and photo services might have started out as a Getty Images Cloud competitor, but the opportunities are still very rich. Using the same tools as Adobe's standalone editors, designers can access professional-level photo retouching and creative services. Photoshop Elements is the best tool for power users. It's a great photo software for amateurs, as it's designed to work well for everyone, not just photographers or digital artists. It helps you find new images, edit and crop photos, and create great-looking prints. Here, we outline how to create, view, and edit photos and graphics in Adobe products. These products include: Photoshop, Photoshop Elements, Lightroom, and Capture One. For more information, please go to:

• Learn more about how you can use Adobe Creative Cloud on Amazon Web Services

Installing Photoshop Elements for Mac on your system is fairly straightforward. During installation, click **Skip** to continue. The installer will take you through the process of installing software, and

your Mac will go through a brief restarts. Then, when you are signed in with your Adobe account, you will be able to download and install Adobe Photoshop Elements. Upon successful completion of the install, you may need to restart your Mac for the changes to take effect.

Adobe Photoshop - Adobe Photoshop is a photo editing application and photo image editing software developed by Adobe. It is currently the preeminent and flagship product of Adobe for graphic design and image editing. It has a variety of tools that provide people with the means for a wide range of editing and retouching needs. 3D enhances the photo editing experience with the ability to create renderings, fiber optic, mesh, and freeflight, as well as different editable materials like glass, paint, wood, concrete, and stone. Not only can textures and colors be applied to photo Editing's retouching tools, but also 3D objects can be inserted. As a way to make a layout involving various scenes and colors editable, video editing tools can be used to combine all of these elements into a single picture. Using the Adobescriptors one can find various features on their site. Adobe Photoshop has many styles and brushes in the brush system and has an incredible amount of tutorials that are available, as well as a website dedicated to Photoshop. Sharing for Review (beta) allows users to collaborate on projects without leaving Photoshop, by enabling them to browse and work on images in a browser. For example, users can host a collaborative board or canvas, where they can work on the same project together from anywhere. They can save, edit and annotate in one place without having to share or save layers. The latest version of the workflow toolset also makes creation and sharing of libraries and templates easier and more robust. Moreover, the beta release of Object Layers enables users to make edits, including layer masks, directly on images in browsers such as Chrome or Microsoft Edge.

https://zeno.fm/radio/get-to-the-orange-door-download-crack-with-full-game https://zeno.fm/radio/ulead-dvd-moviefactory-7-full-version-free-download https://zeno.fm/radio/gta-iv-launcher-download https://zeno.fm/radio/palo-alto-networks-firewall-cbt-nuggets-torrents https://zeno.fm/radio/download-spynote-v3-2-full-version

This is one of the most powerful features in Adobe Photoshop. Users can change the color by adjusting the color range and share the color with other people or other tools. It's a great tool when you need to create your own color palette for an image or for a project. The result will be a clean color scheme that all makes sense. Photoshop was created in 1982 by John Knoll as an alternative to the then popular photo-editing software Deluxe Paint. It was first released in 1987 as Photoshop 1.0. Since then, the program has evolved into a multi-featured platform for image editing. Photoshop started as a painting program, and was then extended to the creative industry. Now, it is used to create all sorts of design graphics and media content. You can check out the full article of Adobe Photoshop CC 2018 at Like Photoshop, Adobe Lightroom is a powerful and robust photo editing software. It enables you to organize and edit photos in batches and is equipped with the tools to modify, enhance, and even create new images. With a variety of specialized tools and features, you can manipulate details like brightness and contrast, enhance color and exposure, and retouch your subjects' faces. Using Adobe Photoshop libraries, you can guickly access your favorite images and videos and manipulate them with powerful features. The great thing about the libraries is that you can preview all your content while you use the tool and it is easier to find files with the content, rather than having to manually add it to the tool window.

https://zlcol.com/wp-content/uploads/2023/01/weademo.pdf

http://jwbotanicals.com/adobe-photoshop-2021-version-22-4-3-download-activation-license-keygen-m ac-win-updated-2022/

http://bknews24.com/adobe-photoshop-software-free-download-for-windows-10-hot/

 $\label{eq:https://www.jniusgroup.com/wp-content/uploads/2023/01/Photoshop-2022-Version-2311-With-Serial-Key-3264bit-latest-updaTe-2022.pdf$ 

https://alleppeytravelguide.com/wp-content/uploads/greale.pdf

https://www.distributorbangunan.com/how-to-download-texture-in-photoshop-verified/

https://takt.style/wp-content/uploads/2023/01/daejami.pdf

https://www.origins-iks.org/wp-content/uploads/2023/01/haidelen.pdf

https://dottoriitaliani.it/ultime-notizie/rimedi-naturali/cara-download-photoshop-di-laptop-windows-7-\_\_\_hot\_\_/

 $\label{eq:http://www.cpakamal.com/wp-content/uploads/2023/01/Download-free-Photoshop-CS4-With-Serial-Key-x3264-2022.pdf$ 

 $https://thefress.com/wp-content/uploads/2023/01/How-To-Download-Photoshop-Windows-11-FULL.p_{\columnwidth{\underline{df}}}$ 

 $https://executiverighthand.com/wp-content/uploads/2023/01/How\_To\_Download\_Photoshop\_On\_Microsoft\_UPDATED.pdf$ 

https://www.forper.fr/blog/adobe-photoshop-text-download-fix/

http://mikunioz.com/wp-content/uploads/2023/01/How-To-Download-Photoshop-Text-Effects-UPD.pdf https://verysmartprice.com/photoshop-software-free-download-for-windows-10-32-bit-full-version-veri fied/

https://orderholidays.com/topaz-labs-photoshop-free-full-version-download-32-bit-2021/

http://stylesenators.com/2023/01/02/download-free-adobe-photoshop-2021-version-22-with-licence-ke y-win/

https://recetasencilla.xyz/photoshop-2021-download-free-license-key-x32-64-2022/

https://eqsport.biz/photoshop-2021-version-22-download-with-license-code-pc-windows-64-bits-last-release-2022/

http://capabiliaexpertshub.com/download-active-3d-photoshop-cs6-verified/

https://www.webcard.irish/how-to-download-neural-filters-in-photoshop-best/

https://torbayexperts.com/wp-content/uploads/2023/01/Adobe\_Photoshop\_2020\_version\_21\_With\_Lic ence\_Key\_Latest\_2023.pdf

https://www.riobrasilword.com/2023/01/02/photoshop-suit-template-free-download-best/

https://wailus.co/wp-content/uploads/2023/01/Download-free-Photoshop-2022-Version-232-With-Lice nse-Key-Full-Product-Key-MacWin-2023.pdf

https://alluneed.company/wp-content/uploads/2023/01/brenmarc.pdf

https://octopi.nl/wp-content/uploads/2023/01/zandwyl.pdf

https://pelangideco.com/wp-content/uploads/2023/01/Latest-Version-Of-Adobe-Photoshop-Free-Down load-For-Windows-7-32-Bit-LINK.pdf

https://mindfullymending.com/beard-hair-brush-photoshop-free-download-patched/

https://everydayessentials-life.com/wp-content/uploads/2023/01/chanqua.pdf

https://tu-web.site/wp-content/uploads/2023/01/sarnchip.pdf

https://anarecuero.org/wp-content/uploads/2023/01/Photoshop\_For\_Windows\_7\_Ultimate\_32\_Bit\_Fre e\_Download\_TOP.pdf

https://pensacola-beach-pontoon-boat-rentals.com/wp-content/uploads/2023/01/How-To-Download-Ph otoshop-Cs6-Free-Download-FREE.pdf

 $\underline{https://www.fourwheels.it/wp-content/uploads/2023/01/glebene.pdf}$ 

https://skpresourcedirectory.net/wp-content/uploads/2023/01/wallupd.pdf

http://www.corticom.it/download-adobe-photoshop-2020-cracked-2023/

https://curriculocerto.com/wp-content/uploads/2023/01/tabafay.pdf

https://endlessorchard.com/adobe-photoshop-cc-download-free-license-key-win-mac-x32-64-2023/ https://ayusya.in/wp-content/uploads/chucasp.pdf https://funddirectadvisors.com/adobe-photoshop-2022-product-key-full-full-version-win-mac-2023/

Adobe Photoshop is an international standard for digital imaging and graphics. It is the flagship product of its Creative Suite line of creative tools. Photoshop is an international standard for digital imaging and graphics. In the early 1990s, Adobe introduced Photoshop, initially as a vector graphics editors, but later also added multipage raster-based editing. It progressively added support for bitmapping recovery, transparency, and layers, among other features. It has since been extended to support more formats and file types, including RAW and TIFF. It also supports scripting and drawing tools. Adobe Photoshop is a graphical image editing tool package that is used by thousands of graphic designers in the world. It is the most popular and successful professional image editing software package, it boasts complete image editing tools with its `Photoshop` product and is currently used to create digital images from film negatives or digital negatives while digitally retouching and reworking images to aid in the production and reproduction of images for books, magazines, posters, and more. Adobe Photoshop is a very prominent image editing package. It is famous just for its features. With this product, you can easily edit your images, add borders and frames, add text and fonts, change the brightness and contrast of your images, and much more. Photoshop also has some basic drawing tools, such as a line, a box, a circle, and a polygon. You can also add a path to images.